# **El análisis de video como alternativa para la integración de teoría y práctica en los cursos introductorios de Física**

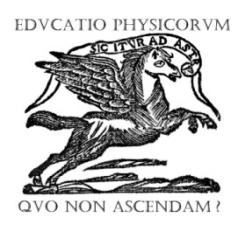

# **Luis Navarrete Navarrete, Jaime F. Almaguer Medina, Felipe Navarrete Navarrete y Mario Flores Pérez**

*Departamento de Física, Universidad de Guadalajara, Av. Revolución 1500, 44430 Guadalajara Jalisco, México.*

**E-mail:** luis.33navar@gmail.com

(Recibido el 14 de diciembre de 2014, aceptado el 23 de julio de 2015)

#### **Resumen**

El análisis de video es una técnica que permite –mediante un programa computacional–, obtener los datos de posición y tiempo de un objeto en movimiento, a partir de un archivo de video digital. El programa permite trazar gráficas de posición-tiempo, así como de otros parámetros obtenidos en términos de estos (y de la masa del objeto), tales como velocidad, aceleración, cantidad de movimiento, energía cinética, etc. Describimos nuestra experiencia y resultados al evaluar el aprovechamiento de los alumnos, al utilizar el Test of Understanding Graphs –Kinematics (TUG-K), después de utilizar los recursos que desarrollamos -utilizando esta técnica- en el contexto de un curso de laboratorio de mecánica, para estudiantes que inician carreras de ingeniería en la Universidad de Guadalajara. Además, puesto que algunas versiones de prueba de los programas que permiten aplicar esta técnica están disponibles en la web, mostramos (brevemente) cómo utilizar uno de ellos, para analizar el movimiento a partir de videos disponibles en la red. También de videos que pueden realizarse a partir de experiencias en el laboratorio de física, en el hogar, en instalaciones deportivas, etc. Finalmente, argumentamos en favor de la utilización de esta técnica para desarrollar materiales educativos para cursos introductorios de física (cinemática, dinámica, electrostática, etc.), tanto para el aula, tareas y proyectos a realizar por los estudiantes.

**Palabras clave:** Análisis de video, Enseñanza de la física, TUG-K, Ciencias físicas.

#### **Abstract**

Video analysis is a technique that allows –through a computer program– get the position and time data of an object in motion from a digital video file. The program draws graphs of position-time, as well as other parameters obtained in terms of these (and the mass of the object), such as velocity, acceleration, momentum, kinetic energy, etc. In brief, we describe our experience and results, when evaluating student achievement using the Test of Understanding Graphs-Kinematics (TUG-K), after using the resources that we have developed –using this technique– in the context of a course of mechanical laboratory for students who start engineering at the University of Guadalajara. Also, since some versions of test of them programs that allow apply this technical, are available in the web, we show (briefly) how use one of them to analyze the movement starting from videos available in the network. Also of videos that can make is starting from experiences in the laboratory of physical, in the home, in facilities sports, etc. Finally, argue in favor of the use of this technique to develop educational materials for introductory physics courses (kinematics, dynamics, electrostatics, etc.), both for the classroom, home works and projects to be carried out by the students.

**Keywords:** Video analysis, Teaching physics, TUG-K, Physical sciences.

**PACS:** 01.50.Pa, 01.40.Fk, 01.50.hv, 01.50.F- **ISSN 1870-9095**

# **I. INTRODUCCIÓN**

El análisis de video (AV) y la simulación son herramientas que se han fortalecido gracias al desarrollo e incorporación de microprocesadores en productos que, cada vez se vuelven más comunes en nuestra vida cotidiana, tales como los computadores y las cámaras fotográficas digitales (capaces de capturar pequeñas secuencias de video). Pero ha sido el trabajo de matemáticos, programadores, y especialistas en diversos campos de la educación, lo que ha transformado a tales herramientas en instrumentos maravillosos para el trabajo, en contextos tales como las aulas y laboratorios de ciencia, y más concretamente, en los laboratorios de física.

En el laboratorio docente de física del Centro Universitario de Ciencias Exactas e Ingenierías (CUCEI), de la Universidad de Guadalajara, se ha estado trabajando desde hace casi dos décadas con interfaces y software para la toma automática y análisis de datos. Sin embargo, como expresa Redish [1]: "el software de adquisición de datos parece diseñado para reemplazar al estudiante en el laboratorio y convertirlo (al laboratorio) en un lugar para recoger datos en vez de en un entorno de enseñanza". Ya que, aunque estas

*Lat. Am. J. Phys. Educ. Vol. 9, No. 3, Sept. 2015* 3402-1 *http://www.lajpe.org*

herramientas permiten realizar una gran variedad de actividades con precisión y rapidez, requieren un conocimiento previo de los conceptos fundamentales de mecánica y entrenamiento en el uso de los equipos.

Puesto que –en el caso del CUCEI– para los cursos de laboratorio de física se dispone de únicamente de dos horas a la semana, esto constituye un problema, ya que es difícil convencer a los estudiantes de que lean los manuales de los equipos –lo cual, por sí mismo, carece de sentido–.

Para remediar esta situación, se propuso una serie de *tareas basadas en simulaciones*, dónde se induce a que los alumnos tomen datos a partir de simulaciones desarrolladas utilizando el programa Easy Java Simulations, y utilicen el programa Logger Pro para analizarlos. La propuesta incluye además: relacionar el trabajo experimental con los conceptos fundamentales estudiados en mecánica, de manera más amplia y profunda que la abordada en los cursos tradicionales de laboratorio.

Aunque se han conseguido algunos avances mediante la utilización de simulaciones, estas no dejan de ser "ejemplos idealizados". Han jugado –indudablemente– un importante papel tanto en el cuidado del equipo, como en su manejo apropiado durante la toma de datos "reales", así como en el uso del software para su análisis. Pero, como lo expresan Moreno y Sastre [2]:

"Si queremos que el aprendizaje escolar cumpla la función de ser utilizado en los contextos en que sea necesario y útil para el individuo, éste debe adquirir no sólo conocimiento determinado, sino la posibilidad de reconstruirlo en contextos diversos."

En este sentido [3]:

"El análisis de video AV, es una buena opción cuando uno desea analizar un fenómeno "real". EL AV es esencialmente un método para recoger y analizar datos experimentales. De especial atractivo para los estudiantes, es el hecho de que pueden analizar la Física de algo en lo que estén interesados o que ellos mismos realicen, como por ejemplo deportes. El analizar problemas "del mundo real" les ayuda a darse cuenta de que, a menudo, usamos modelos teóricos simples y de que el mundo real es mucho más complejo; después de todo, los objetos en la vida real no son partículas puntuales y no se mueven, habitualmente, con aceleración constante. Comparar predicciones teóricas y resultados experimentales les ayuda a adquirir habilidades analíticas de laboratorio. Además, el AV les permite analizar situaciones que serían de otro modo difíciles de modelar teóricamente. Es posible incluso que los estudiantes desarrollen mejores modelos teóricos basándose en datos experimentales obtenidos mediante el AV."

Por su parte Brown y Cox [4] describen de la siguiente manera las actividades típicas observadas cuando los alumnos trabajan utilizando el AV:

"En un experimento típico, los estudiantes obtienen un video digital ya sea grabándolo en una cámara o previamente grabado y puesto en una red local, o en Internet; lo abren en un programa de computadora

apropiado y establecen una escala y marco de referencia para los datos de posición. Entonces examinan el video cuadro por cuadro y rastrean objetos de interés utilizando un mouse. Las posiciones correspondientes a cada instante y los datos generados mediante el seguimiento, son analizados a través de graficación, ajuste de curvas... cálculos estadísticos, y la definición de otros parámetros útiles en la descripción del movimiento, tanto de manera directa a partir de la posición, o de sus derivadas."

Entre las motivaciones que encontramos para elegir como alternativa el AV –además de las anteriores- la principal fue que al programa que usábamos para capturar y analizar datos (Logger Pro) se le agregó la capacidad para analizar video, y de que el resto del equipo consistía en una cámara fotográfica digital (con capacidad de capturar pequeños videos), así como la siguiente afirmación de dos de sus principales promotores Laws y Pfisterm [5]:

"Muchos estudiantes han comentado que aprendieron más de mecánica a partir de sus proyectos, que de otras actividades relacionadas con el curso. Como instructores, sentimos que los proyectos colaborativos basados en el análisis de video son una alternativa educativa motivante y de costo accesible, ante las actividades tradicionales de la física introductoria."

Una magnífica referencia al trabajo con la versión libre de este programa, es el trabajo de Cervantes, Cisneros, y Vargas [6].

# **II. MARCO TEÓRICO**

Los recursos que para su desarrollo o uso, se basan o requieren la aplicación de computadoras, reciben el nombre genérico de *recursos multimedia*. Con propósitos de Enseñanza en Física, las simulaciones y el análisis de video comparten su capacidad de presentar al alumno varias formas de *representación* de un fenómeno. En lo que a cinemática y dinámica respecta, el análisis de video es muy parecido a las simulaciones: solo que el primero es más "natural", en el sentido de que las imágenes que presenta corresponden a objetos reales, aunque también pueden incluirse "animaciones", es decir, secuencias o fotogramas de dibujos o diagramas simulando movimiento de objetos.

Según Titus [7], el video es (una):

"secuencia de cuadros fotográficos estáticos (fotografías) que cuando son mostrados consecutivamente proporcionan una imagen temporalmente secuenciada de movimiento. La propiedad que distingue al video de la animación, es que este muestra movimientos de objetos reales. Este es pues una imagen secuencialmente temporal de un movimiento real".

De hecho, cuando observamos una fotografía –de personas por ejemplo–, podemos hacer comparaciones de sus estaturas. Si las personas estuvieran alineadas en dirección perpendicular al observador y conociéramos la estatura de una de ellas, podríamos (suponiendo que la imagen no es deformada por la lente de la cámara con que se tomó) mediante una regla graduada, obtener la estatura de las demás personas.

Si una de las personas se moviera y fuera tomada otra fotografía, conservando la cámara en el mismo lugar y con el mismo enfoque, entonces -si además conociéramos el tiempo que separa una imagen de la otra-, podríamos conocer varios parámetros del movimiento de la persona. Este es el fundamento del análisis de video.

Por ello, se considera que el análisis de video es solamente una técnica, que permite mediante la ayuda de software especializado analizar el movimiento de objetos, personas, etc. y representar dicho movimiento mediante tablas de datos, gráficos, y animaciones, los cuales pueden ser analizados mediante funciones y procesos matemáticos.

# **III. METODOLOGÍA**

Se elaboró una propuesta (manual) de *actividades basadas en el análisis de video* utilizando el programa Logger Pro.

Aunque el objetivo inicial fue que, en ella solamente se tratara de sustituir a las simulaciones, en la tarea de preparar a los alumnos para la realización de sus prácticas (capacitándolos en el uso del software), la sencillez en su uso y sus amplias posibilidades permitieron considerarlo (al análisis de video) como una herramienta en el laboratorio, complementando la función de las interfaces y sensores en la toma de datos.

El manual de *actividades basadas en análisis de video* se utilizó como guía del curso Laboratorio de Mecánica en varios grupos; tanto durante su desarrollo como en una etapa que podemos considerar avanzada (no final, porque tenemos la intención de mejorarlo).

Para comparar la efectividad del manual (de actividades basadas en análisis de video) con las *tareas basadas en simulaciones,* al ser utilizado por los alumnos en combinación con la realización de las prácticas y las lecciones teóricas del curso, se aplicó a los alumnos que lo utilizaron, el cuestionario estandarizado *Test of Understanding Graphs in Kinematics* (TUG-K), que desarrolló Beichner [8] en la Universidad de Carolina del Norte.

El test es comúnmente utilizado en la enseñanza de la física para probar siete objetivos o dimensiones acerca de la comprensión de las gráficas de movimiento. Consiste en tres reactivos para cada objetivo, completando un cuestionario de 21 reactivos de opción múltiple. La página https://sites.google.com/site/fsicaeducativa/ incluye una versión en español del TUG-K, en el apartado "Recursos para diagnóstico y evaluación".

El test fue aplicado al inicio del semestre como pretest (febrero 2014), y al final del mismo como postest (junio de 2014) a 6 grupos del curso Laboratorio de Mecánica de las carreras de Ingeniería Industrial y de Ingeniería Química, ofertadas en el Centro Universitario de Ciencias Exactas e Ingenierías (CUCEI) de la Universidad de Guadalajara.

Además de una comparación directa entre los promedios, se utilizó el instrumento de medición más comúnmente utilizado en Física Educativa: la ganancia promedio normalizada de Hake ( *g* ), desarrollado por Richard R. Hake [9] en la Universidad de Indiana. Hake define la "ganancia promedio normalizada", como el cociente del promedio de la ganancia obtenida, entre la ganancia promedio máxima posible:

$$
g = \frac{\% \langle G \rangle}{\% \langle G \rangle_{max}} = \frac{\text{Promedio del postest - Promedio del pretest}}{100 - \text{Promedio del pretest}}
$$

En la relación anterior, los promedios –normalizados a 100 – corresponden a las respuestas correctas de los cuestionarios aplicados al grupo. La ganancia normalizada permite comparar el grado de logro de la estrategia o recurso educativo en distintas poblaciones, independientemente del estado inicial de conocimiento. Propone además –con base en los resultados obtenidos en los colegios y universidades americanas– categorizar los resultados de la instrucción en las siguientes tres zonas de ganancia normalizada:

Baja (  $g < 0.3$ ), Media ( $0.3 \le g < 0.7$ ), Alta (  $g \ge 0.7$ )

### **A. Exposición de la propuesta**

En agosto de 2013, iniciaron nuevos planes de estudio para la mayoría de las licenciaturas que oferta el CUCEI –la licenciatura en física lo hizo un semestre antes–, y solamente tres licenciaturas incluyeron en sus currículos el curso de Laboratorio de Mecánica: la licenciatura en Física, la carrera de Ingeniería Industrial y la de Ingeniería Química (la cual no lo incluía antes).

Dos novedades destacan en relación con el curso de Mecánica anterior: ya no se imparte un curso introductorio previo de Física (Introducción a la Física, en el que se abordaban elementos de Cinemática y Dinámica), y el tiempo dedicado a su impartición se redujo de cinco a cuatro horas en el caso de la carrera de Ingeniería Industrial (dos horas para teoría y dos para resolución de problemas), en tanto que al curso para los estudiantes de Ingeniería Química solamente se le asignaron dos horas de teoría.

Los nuevos planes de estudio fueron desarrollados siguiendo el modelo de competencias, y el objetivo específico del curso de laboratorio de mecánica es:

*Obtener y analizar datos sobre el movimiento de cuerpos utilizando TICs (sensores, interfaces, software) y utilizar los conocimientos adquiridos en el curso de mecánica para clasificar y caracterizar dichos movimientos.*  Se pretende que el curso permita a los alumnos:

- Desarrollar la competencia para trabajar en equipo, en colaboración y responsablemente, participando en el desarrollo de proyectos y en la toma de decisiones en situaciones problemáticas.
- Desarrollar la capacidad de comunicación oral y escrita apoyándose en el uso de las tecnologías de la información y de la comunicación, para elaborar reportes y exponer los resultados obtenidos en los proyectos realizados.

A partir de las propuestas de los tres planes de estudio para sus cursos de Mecánica, y de Laboratorio de Mecánica, se planteó el siguiente contenido para el curso de Laboratorio de Mecánica:

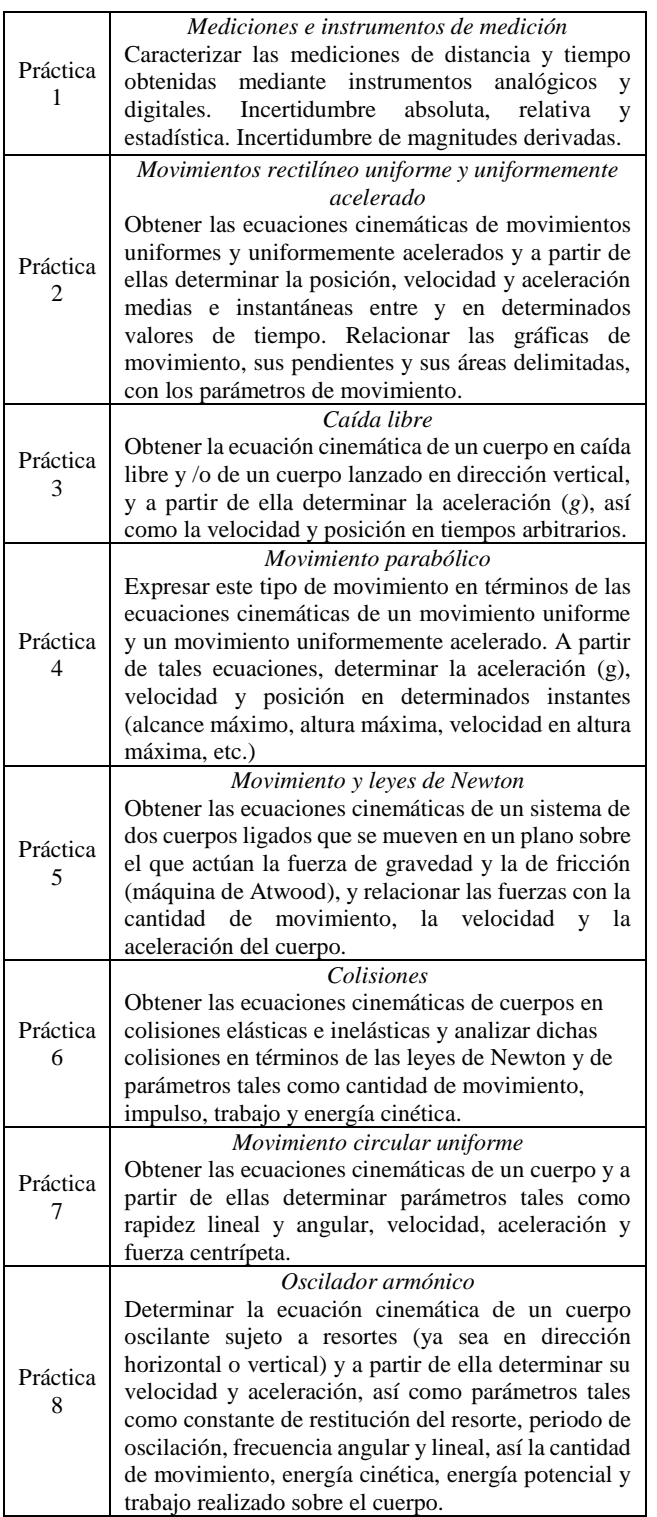

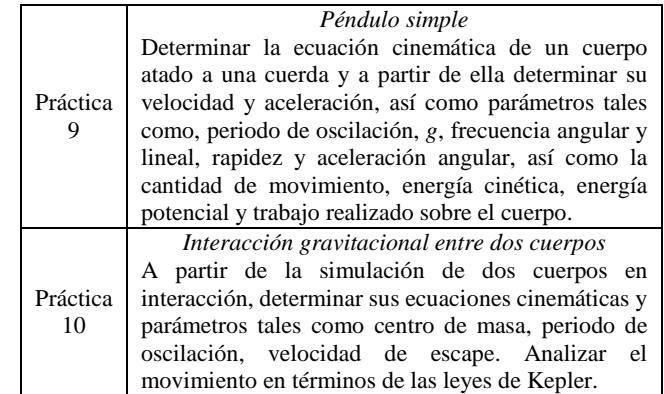

### **B. Actividades propuestas, basadas en el análisis de video**

Trabajar con el programa Logger Pro, –en su modalidad de analizador de videos –, contribuyó a ampliar nuestro conocimiento sobre sus prestaciones y posibilidades.

Esta experiencia, así como la adquirida en la impartición de los cursos teórico y de Laboratorio de Mecánica, permitió ajustar la propuesta del contenido para el curso de laboratorio; ya que entre sus atributos podemos mencionar el hecho de que permite trabajar con datos *reales*, los cuales fueron obtenidos a partir de los videos que contienen el trabajo con montajes experimentales realizados en el laboratorio de física del CUCEI, o de algunos sitios de internet.

Los datos pueden ser analizados y graficados utilizando el mismo programa –en lo cual ya teníamos amplia experiencia –.

Mediante la realización de algunas pruebas, observamos que –al utilizar el análisis de video– los alumnos pueden entrenarse en la medición y análisis de datos en un entorno integrado, a diferencia de como ocurría anteriormente, mediante el uso de simulaciones y el uso del software (el mismo Logger Pro), como se muestra en la Figura 1. Esto permitió a disminuir el tiempo de "entrenamiento" de los alumnos, posibilitando no solamente la propuesta de nuevas experiencias, sino también relacionar los resultados obtenidos con los modelos "teóricos" estudiados en las aulas; incluyendo el análisis de los resultados mediante herramientas tales como: cálculo diferencial e integral, cálculo vectorial y ecuaciones diferenciales.

Otra cualidad que ofrece el análisis de video, es la "naturalidad" con la que pueden ser analizados movimientos que ocurren en un plano, es decir, en dos dimensiones; lo cual representa una ventaja sobre la capacidad de los sensores de uso común en los laboratorios de física. Esto permite incluir actividades tales como: el análisis del movimiento circular, el movimiento de péndulos en arcos de gran amplitud, el movimiento de rotación de cuerpos extensos, el movimiento de un oscilador bidimensional, las colisiones no completamente frontales entre dos cuerpos, etc.

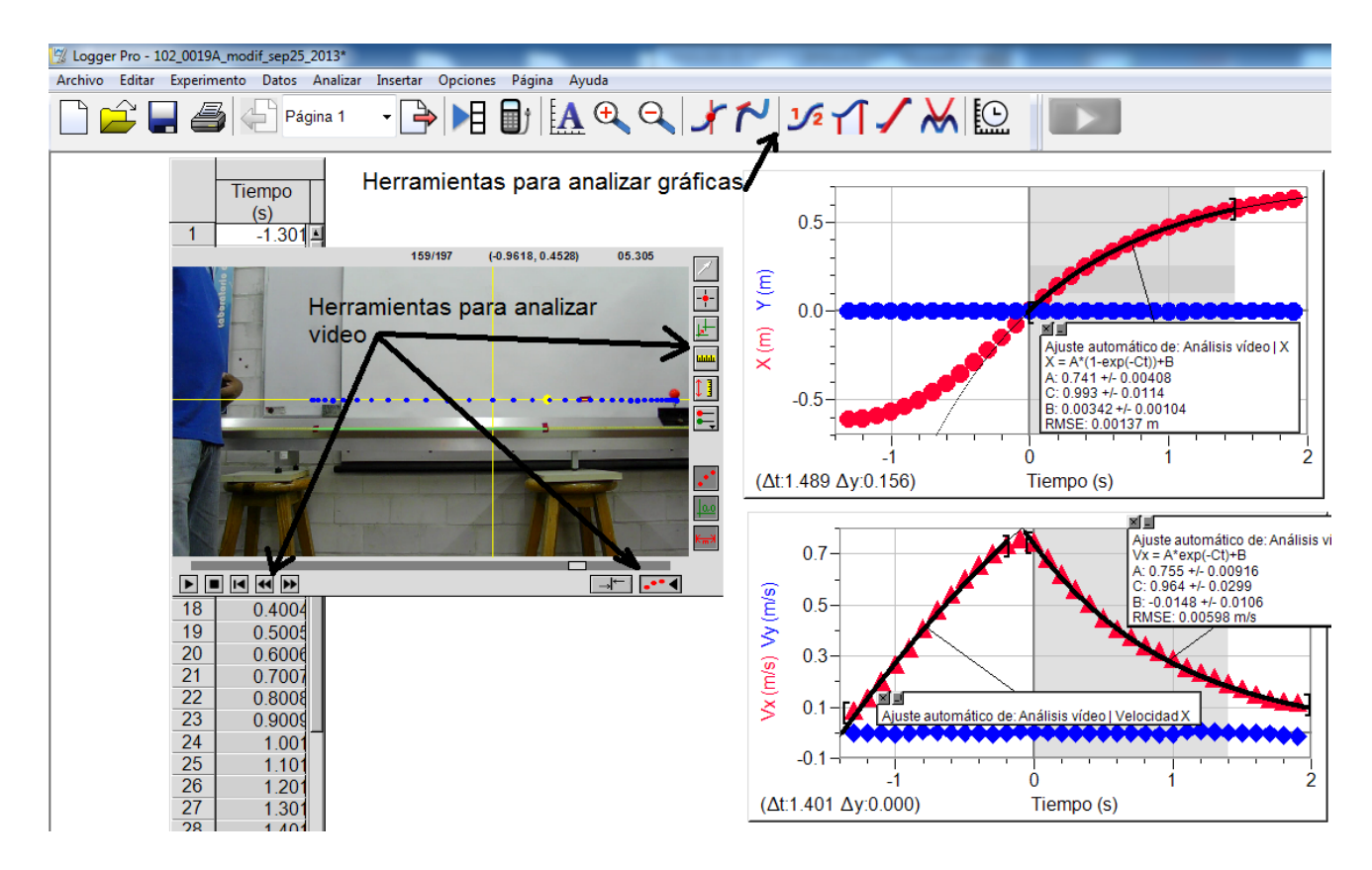

**FIGURA 1.** Pantalla típica al trabajar con Logger Pro durante el análisis de video. En ella, puede apreciarse el video incrustado que está siendo analizado, así como los datos correspondientes a la posición del objeto en movimiento, y los demás parámetros definidos con base en ella. También se muestran las gráficas de algunos parámetros y sus ajustes mediante funciones matemáticas.

Otro aspecto relevante del análisis de video consiste en su capacidad para analizar dos o más objetos en movimiento de manera simultánea, permitiendo así el análisis de interacciones entre dos o más cuerpos, así como la evolución del movimiento de un cuerpo ante la aplicación de fuerzas variables, como son la fricción (que varía con la velocidad) o la fuerza magnética generada por una corriente eléctrica variable.

Utilizando una cámara fotográfica digital (Kodak Z981) –cuyas características para los estándares actuales, son normales, (1280 x 720 pixeles) – se capturaron en archivos de video, pequeñas secuencias del movimiento de objetos (correspondientes a prácticas en el laboratorio de física), tales como: deslizadores en rieles de aire, esferas oscilando en resortes y lanzamiento de balines, entre otros. También se grabó el movimiento de un insecto (hormiga) y el de un juguete de cuerda.

Los videos fueron editados, conservando solamente las partes correspondientes al movimiento de interés, y fueron analizados utilizando el programa Logger Pro. Se elaboraron –entre otras– las siguientes actividades para el curso de Laboratorio de Mecánica:

- 1) Introducción al estudio del movimiento mediante el análisis de video.
- 2) Movimiento de un deslizador en un riel de aire nivelado.
- 3) Movimiento de un deslizador en un riel de aire inclinado, descrito desde distintos sistemas de referencia.
- 4) Caída libre y movimiento en dirección perpendicular a la superficie terrestre.
- 5) Movimiento de proyectiles.
- 6) Movimiento y leyes de Newton.
- 7) Colisiones elásticas e inelásticas.
- 8) Movimiento circular.
- 9) Oscilador armónico.
- 10)Oscilación de un péndulo simple (ángulos pequeños y grandes).

Se les asignó el nombre genérico de *actividades,* porque pueden ser leídas como si se tratara de ejemplos resueltos de *casos* en los que se aplican desde las definiciones básicas de cinemática, hasta la modelación mediante ecuaciones diferenciales.

Al final de cada *actividad* se plantea una "actividad a realizar" en la cual se solicita que el alumno lleve a cabo el análisis de una situación parecida; desde la toma de datos a partir de un video (lo cual también puede hacer en caso de que se lo proponga) hasta la utilización de la solución gráfica y analítica. Una vez obtenida, responderá una serie de preguntas que implican no únicamente la sustitución de valores, sino derivar e integrar funciones para encontrar la relación entre los parámetros del movimiento, o para averiguar hasta qué grado los resultados se ajustan a un modelo de ecuación diferencial.

En la siguiente dirección se encuentran disponibles tanto las actividades como los videos necesarios para realizarlas:

https://sites.google.com/site/mecanicavideoanalisis/home/a ctividades*.*

Para ello, puede utilizarse una versión de prueba de Logger Pro, disponible en la siguiente dirección (debe bajarse la versión de prueba, no confundir con la versión Lite): http://www.vernier.com/downloads/logger-prodemo/*.* Y al menos, una versión de prueba del visor de video Quick Time Player.

Se les dio además otra presentación, en forma de texto [10] con actividades, acompañado con un disco que contiene tanto los archivos de video, como los archivos de trabajo con Logger Pro.

## **IV. Experimentación**

Aunque se realizaron varias pruebas durante el desarrollo de los materiales propuestos, aplicándolos a algunos grupos, fue hasta el semestre febrero-junio del 2013 cuando se aplicó el TUG-K a una población considerable, constituida por alumnos de tres grupos de la carrera de Ing. Industrial y tres de la carrera de Ing. Química. La muestra total fue de 100 alumnos, y los resultados del TUG-K aplicado como pretest el primer día de clase, se muestran en la Figura 2.

El curso se desarrolló de la siguiente manera:

Las actividades 1 a 4 se realizaron en el laboratorio, y como tareas cuando no se completaron en él.

La actividad 5 se aplicó como prueba de avance individual. Luego se realizó una práctica en la que se utilizaron sensores para analizar el movimiento de un cuerpo en un riel de aire nivelado, y posteriormente inclinado, así como la caída libre de un cuerpo.

A partir de ahí, los alumnos realizaron el resto de las actividades como proyectos en equipo, exponiendo los resultados de una de ellas ante sus compañeros.

Al final se aplicó nuevamente el TUG-K como postest.

# **A. Resultados**

Los resultados del TUG-K, aplicados como postest se muestran en la Figura 3. Puede observarse una gran dispersión en ellos; aunque el promedio casi fue igual al obtenido previamente [11], cuando se utilizaban las simulaciones para preparar a los alumnos para la realización de prácticas en el laboratorio.

Los resultados de la Tabla I muestran que aunque los promedios obtenidos en el pretest son muy diferentes, en el postest son muy similares.

La diferencia en el pretest se explica –en parte– por el hecho de que los estudiantes ya no reciben un curso de Introducción a la Física, que anteriormente se impartía en primer semestre.

Ahora bien, a pesar de que los resultados en el postest son muy similares, al calcular el índice de Hake (*g*) para el segundo caso (cuando se utilizaron las actividades basadas en análisis de video), este resulta considerablemente mayor que en el caso anterior, lo cual demuestra que los estudiantes tienen una mejor compresión de los conceptos de cinemática. Respecto a la presentación de los trabajos desarrollados en equipo, pude considerarse que en general fue excelente, ya que pudieron utilizar el software para analizar los casos de su interés o los que eligieron. Salvo algunas excepciones, utilizaron con propiedad el lenguaje de la física, y pudieron analizar los casos utilizando los conceptos de la mecánica de Newton.

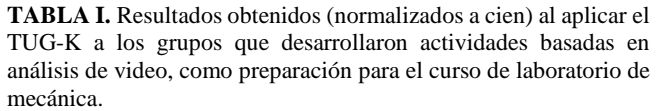

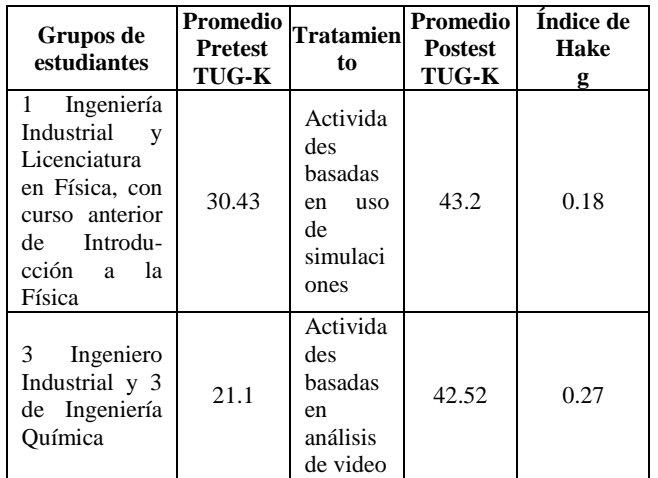

Respecto a la presentación de los trabajos desarrollados en equipo, puede considerarse que en general fue excelente, ya que pudieron utilizar el software para analizar los casos de su interés o los que eligieron.

Salvo algunas excepciones, utilizaron con propiedad el lenguaje de la física y pudieron analizar los casos utilizando los conceptos de la mecánica newtoniana.

# **V. CONCLUSIONES**

Los resultados mostraron que la realización de las actividades basadas en análisis de video, condujo al mismo promedio en el TUG-K, que las basadas en el uso de simulaciones, por lo que estas pueden ser consideradas una guía apropiada para que los estudiantes realicen sus actividades en el laboratorio (prácticas).

Pero además, como es mostrado en algunos excelentes textos [12], el análisis de video puede ser extendido a otras áreas de la física. Además, el AV permite analizar el movimiento en dos dimensiones, -resultando "natural" la introducción del análisis vectorial-, así como el estudio del movimiento de sistemas de dos o más cuerpos.

El AV también permite que los alumnos estudien el movimiento de los objetos de su interés o de los que se sugieren en otros cursos, convirtiéndose en una herramienta para el desarrollo de sus propios proyectos.

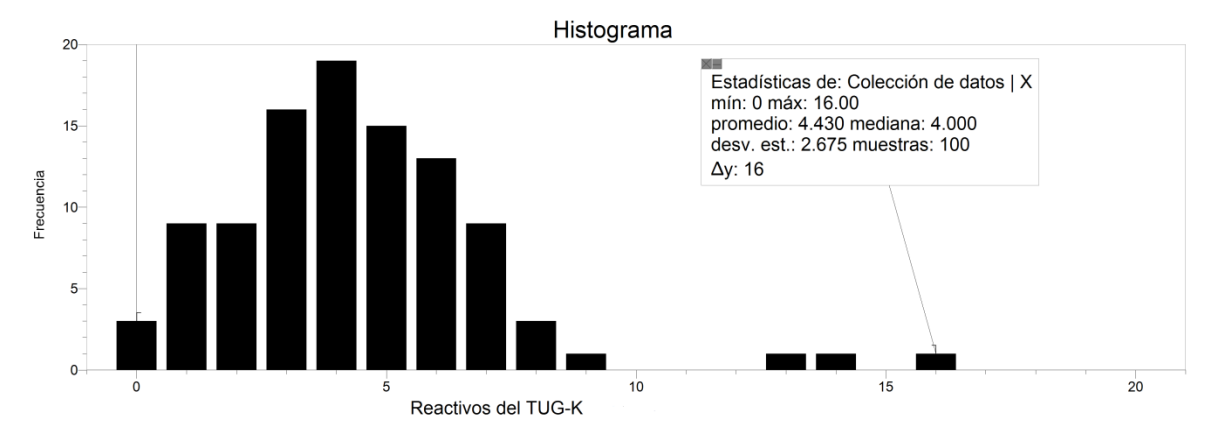

**FIGURA 2.** Resultados del TUG-K aplicado como pretest a de tres grupos de Ing. Química y tres de Ing. Industrial. El cuestionario TUG-K consiste de 21 reactivos sobre conceptos elementales de cinemática, y como muestra el histograma, los resultados muestran que –en promedio- al llegar al curso de laboratorio de mecánica los estudiantes no dominan tales conceptos.

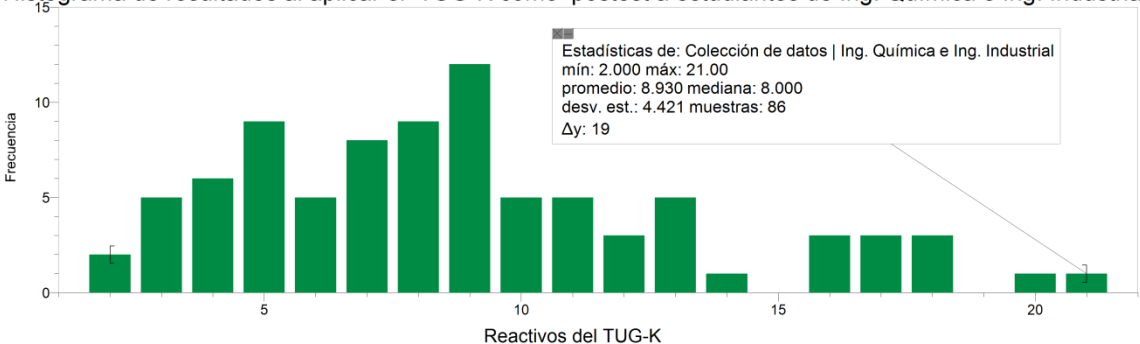

Histograma de resultados al aplicar el TUG-K como postest a estudiantes de Ing. Química e Ing. Industrial

**FIGURA 3.** Resultados del TUG-K aplicado como postest a los grupos que trabajaron con las actividades basadas en análisis de video.

En trabajos posteriores, pretendemos extender el análisis de video para la realización de prácticas en los laboratorios de física en el bachillerato, así como en la preparación de conferencias y solución de problemas en otros cursos de física a nivel de licenciatura. Por ello, en coincidencia con Derby y Fuller [13]:

"Invitamos a los maestros de física a utilizar las herramientas analíticas computacionales que han hecho posible que los estudiantes estudien cuidadosamente los eventos cotidianos. Permítanles descubrir por sí mismos la estimulante riqueza de los misterios de la naturaleza. Permítanles tener la satisfacción de tener ideas maravillosas de sí mismos".

# **REFERENCIAS**

[1] Esquembre, F., Martín E., Christian, W. and Belloni, M., *Fislets. Enseñanza de la Física con material interactivo,* (Pearson, México, 2006).

[2] Moreno, M. y Sastre, G., *Aprendizaje y desarrollo intelectual,* (Gedisa, Barcelona, 2009).

[3] Derby N. and Fuller R., *Reality and theory in a collision*, The Physics Teacher **37** (1999).

[4] Brown, D. and Cox, A. J., *Innovative uses of video analysis*, The Physics Teacher **47** (2009).

[5] Laws, P. and Pfister, H., *Using digital video analysis in introductory mechanics proyects*, The Physics Teacher **36**, 282-287 (1998).

[6] Cervantes, L., Cisneros, N. y Vargas, C., Uso del tracker para el modelado matemático de las Leyes del movimiento de Newton, *IX Seminario Nacional Enseñanza de las Matemáticas con las Tecnologías de la Información y Comunicación. Resolución de Problemas y Aprendizaje Colaborativo,* Instituto Tecnológico de Ciudad Guzmán, Ciudad Guzmán, México, 2012. pp. 237-244.

[7] Titus A. P., *Integrating video and animation with physics problem solving exercises on the World Wide Web,* Tesis doctoral, North Carolina State University (1998). Available in: http://www.ncsu.edu/per/Articles/TitusDissertation.pdf.

[8] Beichner, R., *Testing student interpretation of kinematics graphs*, American Journal of Physics **62***,* 750-762, 1994.

[9] Hake, R., *Interactive engagement versus traditional methods: A six-thousand-student survey of mechanics test data for Introductory Physics*, American Journal of Physics **66**, 64-74 (1998).

[10] Navarrete L., Puerto A., González Q., Camelo V. y Flores M., *Introducción al análisis de video. Con* 

*aplicaciones al estudio del movimiento,* (Amate Editorial, Guadalajara, 2014.

[11] Navarrete L., Padilla, S. y Flores, M., Diseño y uso de simulaciones en la adquisición de destrezas y habilidades matemáticas y experimentales, previas a un curso de laboratorio de mecánica, *IX Seminario Nacional Enseñanza de las Matemáticas con las Tecnologías de la Información y Comunicación. Resolución de Problemas y Aprendizaje*  *Colaborativo*, Instituto Tecnológico de Ciudad Guzmán, Ciudad Guzmán, México, 2012. pp. 59-73*.*

[12] Laws, P., Teese, R. B., Willis, M. and Cooney, P., *Physics with video analysis,* (Vernier, Portland, 2009).

[13] Zollman, D. and Fuller R., *Teaching and learning physics with interactive video*, Physics today **47** 41-47 (1994).